Artículo [Alberto Fuentes](https://es.community.intersystems.com/user/alberto-fuentes) · 3 mar, 2020 Lectura de 1 min

[Open Exchange](https://openexchange.intersystems.com/package/iris-sample-rest-angular)

## **Ejemplo de aplicación Angular + InterSystems IRIS**

Hola a todos!

Os comparto el código que utilizamos en una sesión práctica del último *InterSystems Iberia Summit* en *Barcelona* sobre el desarrollo de una aplicación simple **Angular** utilizando **InterSystems IRIS** como *backend*.

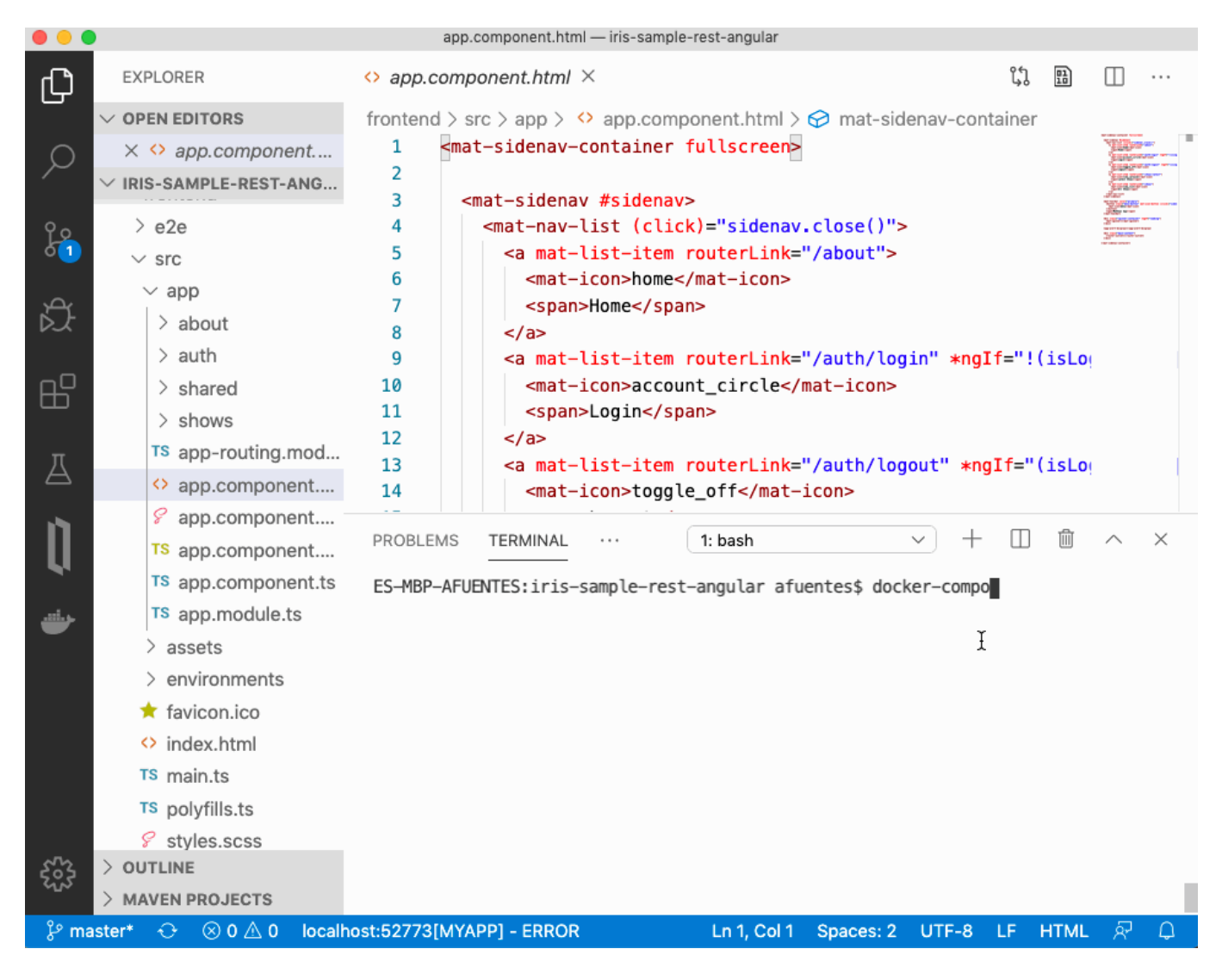

En la aplicación de ejemplo:

- Se importan datos desde un dataset público y se almacena en *InterSystems IRIS*.
- Se crean *APIs REST* automáticas utilizando [RESTForms2](https://github.com/intersystems-community/restforms2).
- Se construye una aplicación **Angular 8 app** para consumir los datos desde *InterSystems IRIS*.

Todas las instrucciones están incluidas en el repositorio GitHub (podéis acceder desde Open Exchange).

[#Angular](https://es.community.intersystems.com/tags/angular) [#API REST](https://es.community.intersystems.com/tags/rest-api) [#Desarrollo de IU](https://es.community.intersystems.com/tags/ui-development) [#JSON](https://es.community.intersystems.com/tags/json) [#InterSystems IRIS](https://es.community.intersystems.com/tags/intersystems-iris)

[Ir a la aplicación en InterSystems Open Exchange](https://openexchange.intersystems.com/package/iris-sample-rest-angular)

**URL de**

**fuente:**[https://es.community.intersystems.com/post/ejemplo-de-aplicaci%C3%B3n-angular-intersystems-iris](https://es.community.intersystems.com/https://es.community.intersystems.com/post/ejemplo-de-aplicaci%C3%B3n-angular-intersystems-iris)